## **Adobe Photoshop Cs6 Free Download Softsfreak !!TOP!!**

After you have Adobe Photoshop installed and running, you need to download Adobe Photoshop Crack from a trusted source. Once the crack is downloaded, open the file to install it. You may have to disable your antivirus and firewall software in order for the file to install successfully. Once the file is installed, you need to follow the instructions to patch the software. Once the patching process is complete, the software is cracked and ready to use. Installing Adobe Photoshop and then cracking it is easy and simple. The first step is to download and install the Adobe Photoshop software on your computer. Then, you need to locate the installation.exe file and run it.

## [Download File](http://signforcover.com/?feastings=huntsman/details]/UGhvdG9zaG9wIDIwMjIgKFZlcnNpb24gMjMuMikUGh/ZG93bmxvYWR8NkxITmpoeWVYeDhNVFkzTWpVNU1qVTNOSHg4TWpVNU1IeDhLRTBwSUZkdmNtUndjbVZ6Y3lCYldFMU1VbEJESUZZeUlGQkVSbDA/rearrange)

In this first phase of the image editing process, I just played with colors and tone. The warmth and color of this original, high-contrast photograph don't jibe well with the local neighborhood design guidelines. So I did a simple reduction in hue to get this: My next task was to adjust the overall structure of the image. I placed a small selection around a window and, using the "shift" or "move" tool, made a copy that was positioned to grow in size. Then, using the "difference" tool, I subtracted the copy from the original window. Now I have the head of the dragon placed over the window, which I duplicated and flipped vertically, so there are two dragons in the scene. Then I made some adjustments to the brightness and contrast of the two. Here, I experimented with the Levels tool and the "curves" panel to filter the image and introduce some light blue and an orange cast. For additional clarity and definition at the bottom of the image, I added a layer of blur to the image. On this reduced version, I added a tiny little vignette to increase the level of interest and gain some distance from the image. I placed the square effect on the copy layer of the window and used the "move" tool to break the image up. Then moving the image, I used the "move" tool to adjust its placement a bit. Once that image was in place, I made some simple adjustments to the structure of the lines of the window — that's the piece of tree branch just above the window and below the window. I was simply selecting the lines completely and using the Crop tool to pull away some of the edges of the window frame and the branch.

## **Photoshop 2022 (Version 23.2) Download free Keygen Full Version PC/Windows {{ latest updaTe }} 2023**

You can create a variety of files from your original images. Choose to save a file in formats that include JPEG, TIFF, or GIF, inside of which are file formats that include:

- Corel Draw Similar to Adobe Illustrator,
- InDesign Similar to QuarkXpress,
- Indesign Similar to InDesign,
- Photoshop Similar to Photoshop,
- Paint Shop Pro Similar to CorelDraw,

• Powerpoint - Similar to Keynote.

Most of the tools in Photoshop are available in a more streamlined and easier to use version called the Photoshop Elements. Beginners might find it a bit easier to start with Photoshop Elements, while more experienced users will enjoy the Adobe Photoshop. Features such as Layer Masks, Hue/Saturation, and Filter Effects make this software a more useful and powerful tool for creating and editing digital images. Moreover, the Elements version allows you to create and edit additional types of files beyond the common image file formats that are used within Photoshop. All of the core tools that you need when editing and manipulating images – layers (graphic regions of an image that work independently and may be repositioned, moved, cut, and merged), adjustment layers (additional effects that may be applied to an image, or a single adjustment layer), and masks (redefine which areas of an image are visible) – are only available in the superior version. Layers are where you can spend most of your time, making it the most powerful tool for any software package. Using layers, you can create, add, duplicate, duplicate as a reference for a group of layers, change their order, merge them together, apply and hide them, create a new blank layer, color correct, and add effects. (See 5 Steps to Add a Layer Mask for an overview of the process and the following sample image for step-by-step instructions.) e3d0a04c9c

## **Download Photoshop 2022 (Version 23.2)Keygen For (LifeTime) Serial Number Full Torrent X64 2022**

Mac users with passion for editing images can't go wrong with Adobe Photoshop Elements. It's a powerful photo editor and graphics program that's both easy to use—and extremely versatile. Most of the products of the professional Photoshop live within the application. No matter what you create, you can share your creations with the world. Elements makes it easy to share your photos, videos, and other media online—and even to tweet about them. You can even watch quick video tutorials before you dive into the world of professional image-editing software.

The G Suite for enterprise comes with great productivity and collaboration tools, and is perfect for companies that can't afford the cost of other alternatives. Find out which shared features make it the best to start. "It's all about teamwork. The productivity team is responsible for all the work that is created in the organization. Generally, teams of three people work on projects together, and that means everyone needs to be able to share and provide...Knowledge of what's common? To know what's happening in the world is important for any person. Teams are responsible for broadcasting at any given time, not just the ones that are working on a project. A team member who goes out of town on a business trip is broadcasting. A team member who is getting a new phone or tablet is broadcasting. At this time, […] teams are responsible for broadcasting and organizing, so team members can share what's happening at any given time. Any team member will be able to send a broadcast to the whole team and share pictures and documents. There's a set of tools that a person can share with their team so they can have a private channel for their team...In Teamrooms, people can go to a variety of places and do things. People can create and manage documents, create and arrange folders, talk to one another, and many other things.

download photoshop cs4 for windows 10 download photoshop cs3 for windows 10 download photoshop cs2 for windows 10 download photoshop cs7 for windows 10 download photoshop cs6 for windows 10 64 bit free download photoshop cs6 for windows 10 download photoshop cs6 free for windows 10 download photoshop cs5 for windows 10 free download photoshop 7 for windows 10 photoshop cc 2020 plugins free download

Since you must be a digital customer of Adobe account to download, use and update the new version of Photoshop, you can get the new version of Photoshop for free. It will be available the next day after its official release. The existing customers of Photoshop can upgrade the same version of the product only for \$69.99. Users can download the new version of the product using the 'Check for updates' option available in the Help menu. The new release of Photoshop will only be available from the official website, not from the App Store or Play Store. It will be available for Mac, Windows, Android and iOS. Some of the new features incorporated in the release of the product includes the major update of Web Standards includes new web files (\*.webm,.mp4 and.m4v media files, and.rtmp and.sdp audio formats). More importantly, the product also brings support for high-dynamic range images, extended color management and sharpening, and finally, footage optimized for editing. With a free plan, Adobe Photoshop Elements allows users to create and edit graphics, photos and videos. Multimedia editing has never been easier as you are able to change not only the individual pixels but also the color of everything on an image or video. Photo stylist and author of the blog Wanderthephotoshop.com , Andrew Freeman takes us through some of the features of Photoshop and with a view to image manipulation and editing, how Photoshop works: "Photoshop can be used for image editing using various tools that have direct effect on the image. From straight edits like cropping an image, resizing and rotating it to editing effects like removing red eye or blurring unwanted areas on a photo. In addition to editing, Photoshop is a toolkit for graphic design that allows you to revamp and design an image with effects like adjusting the brightness, colour, or brightness, contrast, and color. It also allows you to create a video file from still images or add text and those are all features you can achieve in Photoshop. The same features that you can find in any editing programs like iPhoto or Lightroom."

From Apple's iOS 6 to Windows 8, iPad 4 to the new iPhone 5, here is the definitive guide to taking, creating, editing, and sharing the best photos, videos, and other media in your iPhone. All the features and amazing functions that make Apple's cameras some of the best, aren't just limited to the big-screen iDevices. Learn how to make your videos look amazing in iMovie, shoot amazing photos in iPhone's iPhoto, and effortlessly drop, edit, and save photos and videos in your Photos app. Find out about power features of iOS 5 and iOS 6 that are vital for editing iPhone photos, or how to make your iPhone 5 sync with your PC. This book includes: Photoshop CC is the latest version of the popular photo editing software. It is the best choice for graphic media professionals. The software has numerous features to help in designing, editing, and manipulating digital photos, graphics, and other raster files. Photoshop for iPad is a great tool to edit any image on the go. With the same interface, one can edit any resolution or type of image, however, the interface confuses users who are not familiar with this software. With simple controls, it can be used by beginners. Adobe Photoshop Lightroom is an imagemanagement and editing program which was developed by Adobe. It has become a must-have application for all photographers, including hobbyists and professional photographers. This means one can manage the editing, exporting, and creating of the prints. Adobe Photoshop Fix is a professional software for novices and beginners. It is a right choice for anyone tired with skipping from one application to another. It comes with basic functionality to a feature-rich tool set. It also provides automatic retouching, enhancing, and correcting tools.

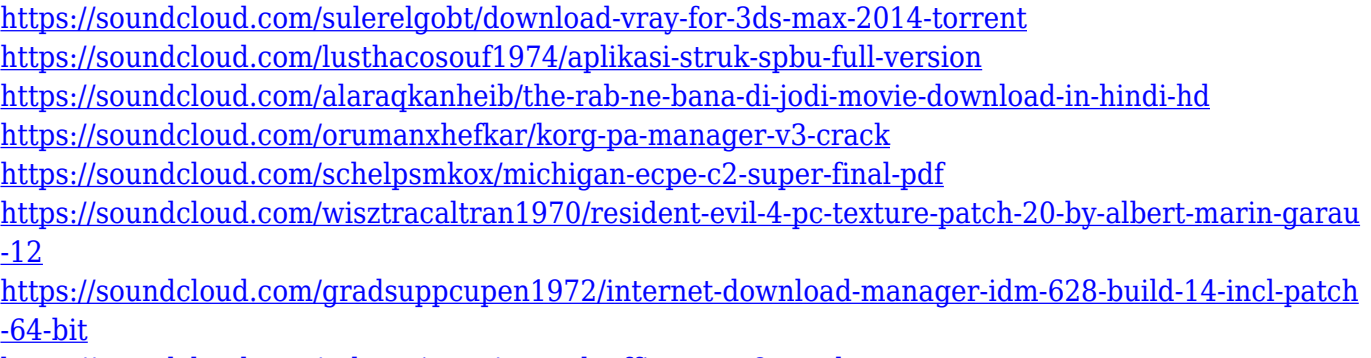

<https://soundcloud.com/soltunaiseag/remark-office-omr-8-crack>

<https://soundcloud.com/recvasoubo1975/ezdrummer-metal-machine-torrent>

<https://soundcloud.com/kotanikrizyah/ibuku-ria-ngai-pdf-free>

However, some users might want more features. Adobe Photoshop has its own dedicated line of products including Adobe Photoshop Lightroom and Adobe Photoshop CC. Adobe Photoshop CC is an enhanced version of Adobe Photoshop that includes many extras including our new Content-Aware Fill feature. All of our new products are now available for purchase on Envato Tuts+. Whether you are looking for something lightweight, or are a seasoned professional, there's something in Envato Market for you. Please browse Envato Tuts+ for more design related content such as how to create a sketch Photoshop effect, change eye color in Photoshop, remove a person from a photo, and more. To learn more about what's new for Envato Elements users, check out This tutorial and our new Photoshop like features tutorial . Adobe Photoshop requires fairly good skills and knowledge in photography to master. It is a professional photo editing software, which is used to edit photographs, create and apply textures, drawing, and even retouch them. If you are a newbie to adobe photoshop,just visit the tutorial first, and learn what all features do, features are very vital for any professional and beginner freelance designer or photographer. Adobe Photoshop is the most popular image manipulation software in the world. If we are talking about its features it can simply be said that every feature is helpful in some way or the other. It has a huge; number of features to choose from with which you can do almost anything to your images.

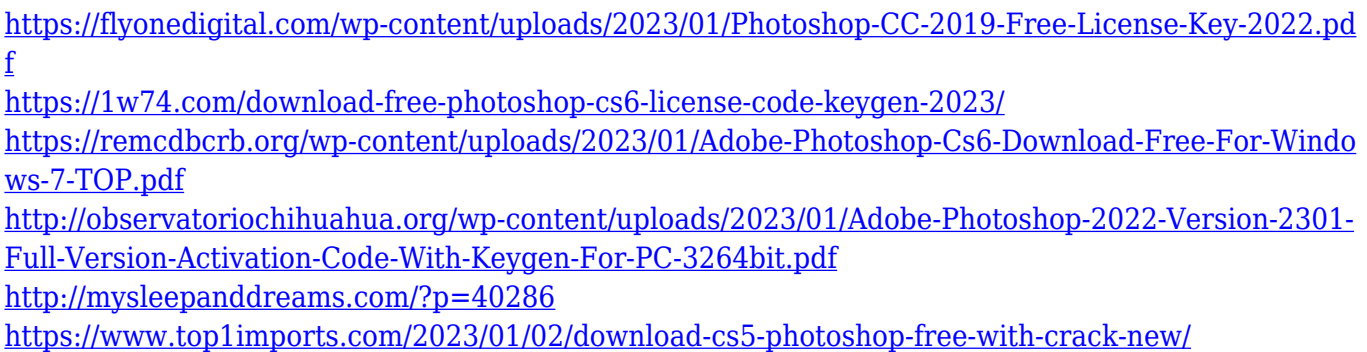

<https://mybusinessplaces.com/wp-content/uploads/2023/01/sarmemb.pdf>

[https://mattphones.com/wp-content/uploads/2023/01/Download-Shape-Photoshop-Free-Logo-Extra-Q](https://mattphones.com/wp-content/uploads/2023/01/Download-Shape-Photoshop-Free-Logo-Extra-Quality.pdf) [uality.pdf](https://mattphones.com/wp-content/uploads/2023/01/Download-Shape-Photoshop-Free-Logo-Extra-Quality.pdf)

<http://saturdaysstyle.com/?p=25266>

<http://insenergias.org/?p=135760>

[http://quitoscana.it/2023/01/02/photoshop-2021-version-22-1-1-license-code-keygen-activation-code](http://quitoscana.it/2023/01/02/photoshop-2021-version-22-1-1-license-code-keygen-activation-code-with-keygen-for-mac-and-windows-updated-2022/)[with-keygen-for-mac-and-windows-updated-2022/](http://quitoscana.it/2023/01/02/photoshop-2021-version-22-1-1-license-code-keygen-activation-code-with-keygen-for-mac-and-windows-updated-2022/)

[https://achengula.com/wp-content/uploads/2023/01/Download-Photoshop-2021-Version-222-Free-Reg](https://achengula.com/wp-content/uploads/2023/01/Download-Photoshop-2021-Version-222-Free-Registration-Code-For-Mac-and-Windows-2022.pdf) [istration-Code-For-Mac-and-Windows-2022.pdf](https://achengula.com/wp-content/uploads/2023/01/Download-Photoshop-2021-Version-222-Free-Registration-Code-For-Mac-and-Windows-2022.pdf)

[https://smallprix.ro/static/uploads/2023/01/Photoshop-CS5-Download-free-Keygen-MacWin-3264bit-u](https://smallprix.ro/static/uploads/2023/01/Photoshop-CS5-Download-free-Keygen-MacWin-3264bit-upDated-2022.pdf) [pDated-2022.pdf](https://smallprix.ro/static/uploads/2023/01/Photoshop-CS5-Download-free-Keygen-MacWin-3264bit-upDated-2022.pdf)

<https://thelacypost.com/download-photoshop-for-android-10-better/>

<https://believewedding.com/adobe-photoshop-2021-version-22-3-1-with-key-64-bits-2022/>

<https://finnababilejo.fi/wp-content/uploads/2023/01/dantcha.pdf>

[http://indiebonusstage.com/transparent-photoshop-patterns-download-\\_\\_top\\_\\_/](http://indiebonusstage.com/transparent-photoshop-patterns-download-__top__/)

<https://thenlpc.site/wp-content/uploads/2023/01/fernfinn.pdf>

<https://parupadi.com/wp-content/uploads/2023/01/celjase.pdf>

[https://telegramtoplist.com/download-adobe-photoshop-cc-2015-version-18-activation-code-with-keyg](https://telegramtoplist.com/download-adobe-photoshop-cc-2015-version-18-activation-code-with-keygen-64-bits-2023/) [en-64-bits-2023/](https://telegramtoplist.com/download-adobe-photoshop-cc-2015-version-18-activation-code-with-keygen-64-bits-2023/)

[https://biotechyou.com/download-free-adobe-photoshop-2021-version-22-0-0-license-key-windows-20](https://biotechyou.com/download-free-adobe-photoshop-2021-version-22-0-0-license-key-windows-2023/) [23/](https://biotechyou.com/download-free-adobe-photoshop-2021-version-22-0-0-license-key-windows-2023/)

[https://teenmemorywall.com/wp-content/uploads/2023/01/Download-Photoshop-Premium-Apk-VERIF](https://teenmemorywall.com/wp-content/uploads/2023/01/Download-Photoshop-Premium-Apk-VERIFIED.pdf) [IED.pdf](https://teenmemorywall.com/wp-content/uploads/2023/01/Download-Photoshop-Premium-Apk-VERIFIED.pdf)

<https://ibipti.com/adobe-photoshop-cc-2018-version-19-download-serial-key-for-pc-updated-2022/> [https://listingszilla.com/wp-content/uploads/2023/01/Download\\_Photoshop\\_2021\\_Version\\_2211\\_CRA](https://listingszilla.com/wp-content/uploads/2023/01/Download_Photoshop_2021_Version_2211_CRACK_Hack_For_Windows__finaL_version__2023.pdf) CK\_Hack\_For\_Windows\_finaL\_version\_2023.pdf

[https://earthoceanandairtravel.com/2023/01/02/adobe-photoshop-2021-version-22-1-1-activator-wind](https://earthoceanandairtravel.com/2023/01/02/adobe-photoshop-2021-version-22-1-1-activator-windows-10-11-3264bit-2023/) [ows-10-11-3264bit-2023/](https://earthoceanandairtravel.com/2023/01/02/adobe-photoshop-2021-version-22-1-1-activator-windows-10-11-3264bit-2023/)

[https://projfutr.org/wp-content/uploads/2023/01/Photoshop-CS5-Download-free-License-Keygen-X64](https://projfutr.org/wp-content/uploads/2023/01/Photoshop-CS5-Download-free-License-Keygen-X64-updAte-2023.pdf) [updAte-2023.pdf](https://projfutr.org/wp-content/uploads/2023/01/Photoshop-CS5-Download-free-License-Keygen-X64-updAte-2023.pdf)

[https://tazeleblebial.com/wp-content/uploads/2023/01/Adobe-Photoshop-2021-Version-2200-Downloa](https://tazeleblebial.com/wp-content/uploads/2023/01/Adobe-Photoshop-2021-Version-2200-Download-free-Torrent-Hacked-Latest-2023.pdf) [d-free-Torrent-Hacked-Latest-2023.pdf](https://tazeleblebial.com/wp-content/uploads/2023/01/Adobe-Photoshop-2021-Version-2200-Download-free-Torrent-Hacked-Latest-2023.pdf)

[http://capabiliaexpertshub.com/adobe-photoshop-2021-version-22-3-1-download-free-crack-license-ke](http://capabiliaexpertshub.com/adobe-photoshop-2021-version-22-3-1-download-free-crack-license-key-full-for-mac-and-windows-final-version-2022/) [y-full-for-mac-and-windows-final-version-2022/](http://capabiliaexpertshub.com/adobe-photoshop-2021-version-22-3-1-download-free-crack-license-key-full-for-mac-and-windows-final-version-2022/)

[https://vape.tv/wp-content/uploads/2023/01/Photoshop-Smart-Sharpen-Presets-Download-EXCLUSIV](https://vape.tv/wp-content/uploads/2023/01/Photoshop-Smart-Sharpen-Presets-Download-EXCLUSIVE.pdf) [E.pdf](https://vape.tv/wp-content/uploads/2023/01/Photoshop-Smart-Sharpen-Presets-Download-EXCLUSIVE.pdf)

<https://republicannews.net/2023/01/02/photoshop-cs5-with-licence-key-for-pc-latest-release-2023/> <https://gulfscout.com/wp-content/uploads/2023/01/Download-Adobe-Photoshop-Patterns-HOT.pdf> <https://purosautosdetroit.com/wp-content/uploads/2023/01/felbet.pdf>

<https://pic.plus888.com/2023/01/chrpac.pdf>

<http://www.giffa.ru/who/adobe-photoshop-2022-version-23-2-download-free-with-licence-key-2023/> [https://dottoriitaliani.it/ultime-notizie/senza-categoria/download-free-adobe-photoshop-2021-crack-cr](https://dottoriitaliani.it/ultime-notizie/senza-categoria/download-free-adobe-photoshop-2021-crack-cracked-3264bit-new-2022/) [acked-3264bit-new-2022/](https://dottoriitaliani.it/ultime-notizie/senza-categoria/download-free-adobe-photoshop-2021-crack-cracked-3264bit-new-2022/)

[https://glass710.cl/wp-content/uploads/2023/01/Photoshop-2021-Version-2211-Download-License-Ke](https://glass710.cl/wp-content/uploads/2023/01/Photoshop-2021-Version-2211-Download-License-Key-Full-updAte-2022.pdf) [y-Full-updAte-2022.pdf](https://glass710.cl/wp-content/uploads/2023/01/Photoshop-2021-Version-2211-Download-License-Key-Full-updAte-2022.pdf)

[https://www.grivaacapital.com/wp-content/uploads/2023/01/Photoshop\\_2021\\_Version\\_223.pdf](https://www.grivaacapital.com/wp-content/uploads/2023/01/Photoshop_2021_Version_223.pdf) <http://www.jniusgroup.com/?p=7072>

<https://victresslife.com/photoshop-mod-apk-download-for-laptop-upd/>

[https://lavendor.ir/wp-content/uploads/2023/01/Download-Old-Version-Of-Photoshop-For-Mac-UPD.p](https://lavendor.ir/wp-content/uploads/2023/01/Download-Old-Version-Of-Photoshop-For-Mac-UPD.pdf) [df](https://lavendor.ir/wp-content/uploads/2023/01/Download-Old-Version-Of-Photoshop-For-Mac-UPD.pdf)

The future of images is already here in Photoshop. It is time to design in a new way — through 3D. So what's next for image-editing? Expect new tools to make your work smarter, faster, and more efficient. More than just working on images, Photoshop will be able to tackle 3-dimensional graphics, textures, and even animated elements to give you tools to create movies, websites, interactive experiences, and other creative projects. Whether you're looking to dive into Google's new 3D platform, or you want to dive into the Unity Engine, you will be able to import and export 3D files in your projects. Other notable changes include the ability to quickly batch restore all of a file's layers. Also, users have the option to add incompletely edited layers to the active layer stack. Also, adjustments made in Photoshop now stay for future edits. The Windows version of Photoshop has been a staple of the workflow of professional photographers and graphic designers for more than 20 years. With a long list of editing and retouching tools, a user can work with the entire spectrum of color and images, including RAW format, with ease. Other highlights of the Photoshop CC 2019 app include one-click tools to adjust brightness, contrast and exposure, and the ability to change the color of a single layer or the entire image at once with a simple click. You can also trim, crop, straighten and snap elements to a grid. The new skills users will discover in CC 2019 may have a huge impact on their ability to enhance their subjects in Photoshop. With an increasing number of users discovering these unique tools, we look forward to seeing the impact that improving your subject's facial expression will have on your image editing skills.